מכוו טכנולוגי לישראל

אגף חשבות

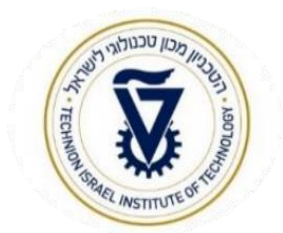

מרץ 2023

**לכבוד:** 

ראשי/ות מנהל

מזכירות אקדמיות

## **הנדון: תהליך מילוי טופס בפורטל - אורח אקדמי לזמן קצר )שאינו עובד טכניוני או מוסד( עד 30 יום**

- .1 לפני הגעת האורח האקדמי יש למלא טופס בפורטל אורחים ולציין צפי הוצאות לבקשת אישור תקציבי.
- .2 בבקשת האישור התקציבי יש לכלול את כל ההוצאות כולל התשלומים למלון או למשרד הנסיעות )במקרה של רכישת כרטיס טיסה לאורח). את החשבונית מהספקים – מלון או משרד נסיעות יש לשלוח לאורלי אלקריאף מ אגף החשבות, עם ציון מס' הטופס .
- .3 יש לבקש מהאורח לשמור את הקבלות המקוריות של רכישת כרטיס הטיסה, המלון ומונית מ/לשדה התעופה בארץ ובחו"ל. במידה ויש עותק דיגיטלי של החשבונית, יש להעבירו במייל.
- .4 יש לבקש מהאורח לשמור את כרטיס עליה למטוס הלוך ושוב. את המקור יש לשלוח אל אגף החשבות עם ציון מס' הטופס לידי מירי שדה קלו. במידה ומדובר על כרטיס עליה למטוס דיגיטלי/באפליקציה, יש לשמור ולשלוח תיעוד (צילום מסך/עותק דיגיטלי).
- 5. נסיעות מ/ל שדה התעופה בארץ ובחו"ל בימי הקצה בלבד (הגעה / חזרה) במוניות או רכבת במידה ויש קבלות אלקטרוניות – לצרף סריקה/ קובץ בלבד. אם יש קבלות ידניות, יש לסרוק לפורטל וגם לשלוח אלינו בדואר את המקור ולציין את מס' הטופס בפורטל ע"ג הקבל/מעטפה.
	- .6 מוניות מ/ל נתב"ג עדיפות להשתמש בשוברים של חברת המוניות שבהסדר עם הטכניון.
- 7. אש"ל / הונורריום (שכר חו"ל) אין צורך לשמור או לשלוח קבלות בגין רכישת אוכל , הוצ' האש"ל יכללו בסעיף הונורריום , עד 70 \$ ליום או 120 \$ כאשר לא התבקש מימון עבור לינות . על רכיב זה יחול כ 15% מיסים. (החיוב מתבצע על ידי שגיא ריציוול מחלקת שכר).
- .8 לינה ישולם עד גובה של 220 \$ ללילה, חשבונית וקבלה תהיה על שם האורח ועבורו ) לא ישולם בגין בני המשפחה).
- 9. **הצהרת אי תושבות**. כל אורח חו"ל נדרש למלא הצהרה זו על מנת שלא ינוכה לו מס מהתשלומים להם הוא זכאי. לכן, יש למלא את ההצהרה Declaration Resident Non. יש לשנות את שנת המס בטופס בהתאם לשנה בו עתיד להתבצע ההחזר. כמו כן, יש לצרף צילום דרכון. מצ"ב ההצהרה שיש למלא, לחתום ולצרף לטופס נסיעה בפורטל.

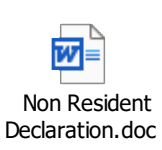

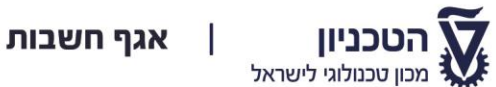

.10 יש למלא **טופס פרטי בנק** – קובץ Word נמצא בפורטל בשם Form Payment , מילוי הטופס על ידי האורח בהקלדה ובאנגלית, יש לחתום ולשמור הקובץ כ PDF, ולצרף לפורטל.

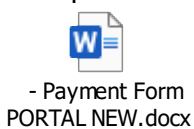

בכל שאלה ניתן לפנות אל מירי שדה קלו מאגף החשבות mirik@technion.ac.il.

בברכה,

## **רן פדר, רו"ח**

ראש אגף חשבות

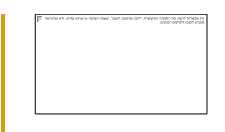

טל': +972-4-8292754 **/**נייד: 054-2494717

Director-AccountDivision@technion.ac.il**/**[www.technion.ac.il](http://www.technion.ac.il/)